# **PERCEPATAN PROYEK DENGAN MENGGUNAKAN METODE** *WHAT IF* **PADA PROYEK PENINGKATAN KAPASITAS JALAN BATAS KOTA RUTENG –KM 210- BATAS KAB. MANGGARAI NUSA TENGGARA TIMUR Iik Radevi B.P<sup>1</sup> Saifoe El Unas<sup>2</sup> , Kartika Puspa Negara<sup>2</sup>** Jurusan Teknik Sipil Fakultas Teknik Universitas Brawijaya Jalan Mayjen Haryono 167, Malang 65145, Indonesia Email: [iikradevi@yahoo.co.id](mailto:iikradevi@yahoo.co.id)

*ABSTRAK*

*Pada proyek peningkatan kapasitas jalan Batas Kota Ruteng –KM 210-Batas Kab. Manggarai, Nusa Tenggara Timur terjadi keterlambatan atau ketidak sesuaian jadwal aktual dengan yang telah direncanakan sehingga mempengaruhi total durasi pekerjaan. Sebagian besar pekerjaan pada proyek ini menggunakan alat berat serta banyak alat berat. Pada pengamatan awal keterlambatan tersebut mengakibatkan kemunduran waktu pelaksanaan pada pekerjaan yang sebagian besar menggunakan alat berat. Salah satu alternatif yang dapat digunakan untuk mempercepat keterlambatan proyek yaitu dengan analisis What If. Analisis What If dapat digunakan untuk menstimulasikan keterlambatan pada model CPM atau jalur kritis. Dalam penggunaan What If pada model CPM, apabila terjadi keterlambatan pada pekerjaan yang terkena jalur kritis, maka predecesor atau pekerjaan selanjutnya yang terkena jalur kritis tersebut harus diberi percepatan agar total durasi pekerjaan tetap sesuai pada rencana awal. Proyek yang awalnya harus selesai pada tanggal 11 november dengan total durasi 180 hari dikarenakan terjadi keterlambatan maka waktu mundur menjadi 193 hari. Langkah yang dilakukan dalam penelitian ini adalah mengolah kembali jadwal yang didapatkan agar dapat mengetahui aktifitas yang mempengaruhi keterlambatan serta total durasi proyek. Kemudian dari hasil pengolahan kembali tersebut dilakukan percepatan agar total durasi proyek dapat sesuai dengan rencana. Hasil analisa yang didapat dengan metode What If adalah durasi pekerjaan dapat kembali seperti rencana awal bahkan lebih cepat 14 hari yaitu dengan total durasi 166 hari.*

*Kata Kunci: Analisis What If, Keterlambatan Proyek, Percepatan*

#### **PENDAHULUAN**

**.** 

Keterlambatan merupakan masalah yang sering terjadi dalam sebuah proyek. Keterlambatan tersebut dapat menyebabkan proyek mengalami masalah finansial karena ketika sebuah proyek mengalami keterlambatan, kontraktor akan diberikan sanksi denda sesuai dengan kontrak yang telah ditentukan yaitu berupa ganti rugi kepada pemilik proyek dan akhirnya waktu penyelesaian proyek akan menjadi lebih lama dari rencana.

Pada proyek peningkatan kapasitas jalan Batas Kota Ruteng –KM 210-Batas Kab. Manggarai, Nusa Tenggara Timur terjadi keterlambatan atau ketidak sesuaian jadwal aktual dengan yang telah direncanakan sehingga mempengaruhi total durasi pekerjaan. Sebagian besar pekerjaan pada proyek ini menggunakan alat berat serta banyak alat berat. Pada pengamatan awal keterlambatan tersebut mengakibatkan kemunduran waktu pelaksanaan pada

pekerjaan yang sebagian besar menggunakan alat berat

Salah satu cara untuk mengatasi keterlambatan adalah dengan melakukan percepatan pada aktifitas. Percepatan pada sebuah proyek dapat dilakukan dengan sebuah metode yaitu metode *What If*. Metode ini merupakan metode yang dapat digunakan sebagai acuan untuk dapat mengambil keputusan yang tepat dan efektif bila terjadi ketidak sesuaian jadwal aktual dengan yang direncanakan. Metode *What If* ini diterapkan pada teknik CPM (*Critical Path Methode*) atau metode jalur kritis. Dengan menggunakan CPM kita dapat mengidentifikasi aktifitas apa saja yang boleh mengalami keterlambatan (Ming Lu,2000).

Atas pertimbangan tersebut maka pada laporan penelitian ini peneliti membahas mengenai metode *What If* sebagai percepatan proyek peningkatan kapasitas jalan Batas Kota Ruteng –KM 210-Batas Kab.

<sup>1</sup> Mahasiswa Jurusan Teknik Sipil Fakultas Teknik Universitas Brawijaya

<sup>2</sup> Dosen Jurusan Sipil Fakultas Teknik Universitas Brawijaya

Manggarai, Nusa Tenggara Timur dengan tinjauan alat berat.

# **TINJAUAN PUSTAKA**

Di dalam penjadwalan terdapat sebuah metode yang berkaitan dengan keterlambatan proyek karena jika terjadi keterlambatan maka akan menyebabkan keterlambatan proyek secara keseluruhan. Metode tersebut dikenal sebagai metode CPM.

Metode CPM dapat memperlihatkan hubungan timbal balik antara waktu penyelesaian dan pembiayaan proyek. Pada metode ini juga memperlihatkan adanya saling ketergantungan antara penambahan sumber daya seperti tenaga, alat atau fasilitas untuk memperpendek rentang waktu kegiatan dengan bertambahnya pembiayaan sebagai akibatnya. (Dipohusodo, 1996:53). Metode ini juga dapat digunakan untuk menganalisis mengenai jadwal yang ekonomis bagi suatu proyek yang didasarkan atas biaya langsung untuk mempersingkat waktu penyelesaian komponenkomponennya. (Soeharto, 1999: 293).

Pada gambar 1 berikut terdapat contoh metode CPM yang diterapkan pada *diagram precedence*.

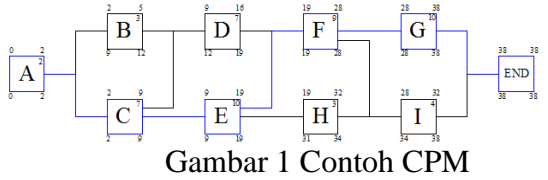

(Sumber: *http://saifoe.freeforums.org*/)

Dalam sebuah proyek diperlukan sebuah penangananan yang baik ketika terjadi masalah keterlambatan. Beberapa cara penanganan menurut Nugraha dkk (1986:97) adalah dengan percepatan atau dengan mengubah. Maksud dari percepatan adalah agar pekerjaan-pekerjaan yang belum terselesaikan dapat diselesaikan agar hasil akhir dari proyek dapat memenuhi deadline atau kontrak yang telah ditentukan. Dalam percepatan tersebut kita dapat meningkatkan kapasitas sumber daya atau menambah prestasi tambahan seperti bekerja lembur (Nugraha dkk, 1986:97)

Beberapa analisis percepatan yang dapat dilakukan dalam mengantisipasi keterlambatan proyek adalah dengan melakukan analisis *What If.* Menurut Kellern Et al (1999) Analisis *What If* merupakan simulasi data yang dilakukan untuk memeriksa perilaku sistem yang kompleks terhadap suatu hipotesa yang diberikan Analisis What If juga dapat digunakan untuk menstimulasikan keterlambatan pada model CPM atau jalur kritis. Dalam penggunaan What if pada model CPM, apabila terjadi keterlambatan pada pekerjaan yang terkena jalur kritis, maka predecesor atau pekerjaan selanjutnya yang terkena jalur kritis tersebut harus diberi percepatan agar total durasi pekerjaan tetap sesuai pada rencana awal. Hasil analisa pada pengujian What If menunjukkan pengaruh terhadap hasil akhir dari jadwal.

## **Jenis Alat Berat yang Digunakan Excavator**

Kapasitas produksi *Excavator* dapat dihitung dengan rumus

$$
= \frac{V \times Fb \times Fa \times 60}{Ts \times Fv}
$$

Keterangan

 $\overline{O}$ 

 $Q :$  Kapasitas Produksi (m<sup>3</sup>/jam)

- V : Kapasitas *Bucket* (m<sup>3</sup>)
- Fb : Faktor *Bucket*
- Fa : Faktor efisiensi alat
- Fv : Faktor Konversi
- Ts : Waktu Siklus (menit)

# **Dump Truck**

Untuk mengetahui produktivitas *Dump Truck* Menurut Analisis Harga Satuan Pekerjaan Bidang Pekerjaan Umum ( Anonim, 2012: 31) dapat dihitung dengan rumus:

$$
Q = \frac{V \times Fa \times 60}{D \times Ts}
$$
 m<sup>3</sup>

Keterangan:

- Q : Kapasitas Produksi *Dump Truck*  $(m^3$ /jam)
- V : Kapasitas Bak (Ton)
- Fa : Faktor Efisiensi Alat
- Fk : Faktor pengembangan bahan
- D : Berat isi material  $(ton/m<sup>3</sup>)$
- Ts : Waktu siklus (menit)
- 60 : Perkalian 1 jam ke menit

## **Wheel Loader**

Rumus menghitung kapasitas produksi *Wheel Loader* menurut Analisa Harga Satuan Pekerjaan (Anonim, 2012:35) yaitu

× × × 60

$$
Q = \frac{V \times Fb \times Fa \times Ts}{Ts}
$$

Keterangan

- V : Kapasitas *Bucket* (m<sup>3</sup>)
- Fb : Faktor *Bucket*
- Fa : Faktor Efisiensi
- Ts : Waktu Siklus (menit)

#### **Motor Grader**

Untuk menghitung Kapasitas Produksi pekerjaan perataan hamparan, menurut Analisis Harga Satuan Pekerjaan maka rumus yang dapat digunakan

$$
Q = \frac{L_h \times \{n(b - b_0) + b_0\} \times F_a \times 60}{N \times n \times Ts}
$$

Keterangan:

- $Q :$  Kapasitas Produksi/jam  $(m^2)$
- Lh : Panjang Hamparan
- Bo : Lebar *Overlap*
- Fa : Faktor Efisiensi Kerja
- n : Jumlah Lintasan
- N : Jumlah pengupasan tiap lintasan
- V : Kecepatan rata-rata
- b : Lebar Pisau Efektif
- Ts : Waktu Siklus

#### **Metode Penelitian**

Data yang diperlukan pada penelitian adalah jadwal, kurva s, RAB dan laporan mingguan. Untuk pengolahan data akan digunakan metode CPM (*Critical Path Methode*) untuk menyusun jadwal proyek dengan *software Microsoft Project*.

Analisa data pada penelitian ini adalah menganalisa percepatan pada proyek peningkatan kapasitas jalan Batas Kota Ruteng –KM 210-Batas Kab. Manggarai dengan metode *What If*. Berikut prosedur analisis yang akan dilakukan:

- Memasukkan aktifitas ke dalam model *Ms. Project*
- Memeriksa pengaruh keterlambatan pada total durasi dengan menggunakan *Ms*. *Project* serta mengetahui lintasan kritis yang terjadi
- Melakukan identifikasi mengenai aktifitas yang akan dianalisa agar tidak mempengaruhi total durasi.
- Menganalisa aktifitas dengan menghitung produktivitas alat berat.
- Hasil analisa tersebut ditinjau kembali, apakah jumlah hari yang diperlukan dalam mengerjakan volume pekerjaan dapat lebih singkat dari waktu yang direncanakan, bila iya dilakukan penjadwalan kembali dengan memasukkan jumlah hari yang telah dianalisa. Bila tidak maka alternatif lain yang dapat diambil adalah penambahan alat berat pada aktifitas selanjutnya atau *successor* yang tidak mengalami lintasan kritis
- Hasil penjadwalan baru dari analisa di atas ditampilkan dalam bentuk gant chart yang keluar di *microsoft project*,

Alur penelitian yang ditunjukkan pada gambar 2

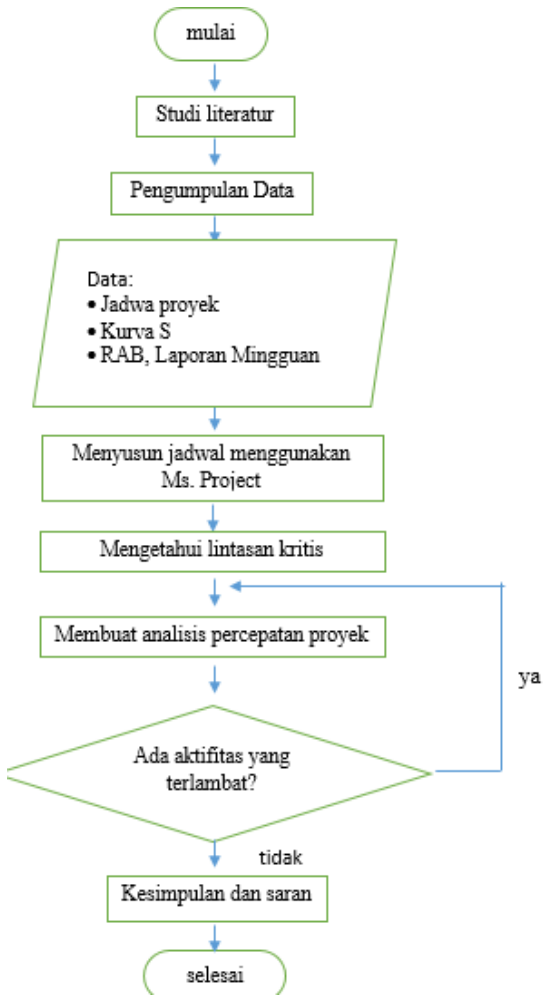

Gambar 2. Diagam Alir Penelitian

#### **HASIL DAN PEMBAHASAN**

Dari data dapat disimpulkan bahwa pekerjaan pada proyek terjadi keterlambatan dilihat dari aktifitas di lapangan berbeda dengan rencana awal serta dilakukannya adendum pada perencanaan pekerjaan. Untuk mengetahui aktifitas yang mengalami keterlambatan maka dilakukan analisa pada jadwal yang tersedia dan peninjauan pada

Peninjauan tersebut dimaksudkan agar tidak terjadi keterlambatan pada proyek tersebut. Peninjauan ada titik sebelum adendum tersebut dilakukan dengan cara memasukkan bobot pekerjaan pada awal pekerjaan hingga minggu ke 7 kemudian melakukan update progress seperti yang dapat dilihat pada gambar 3 dan 4.

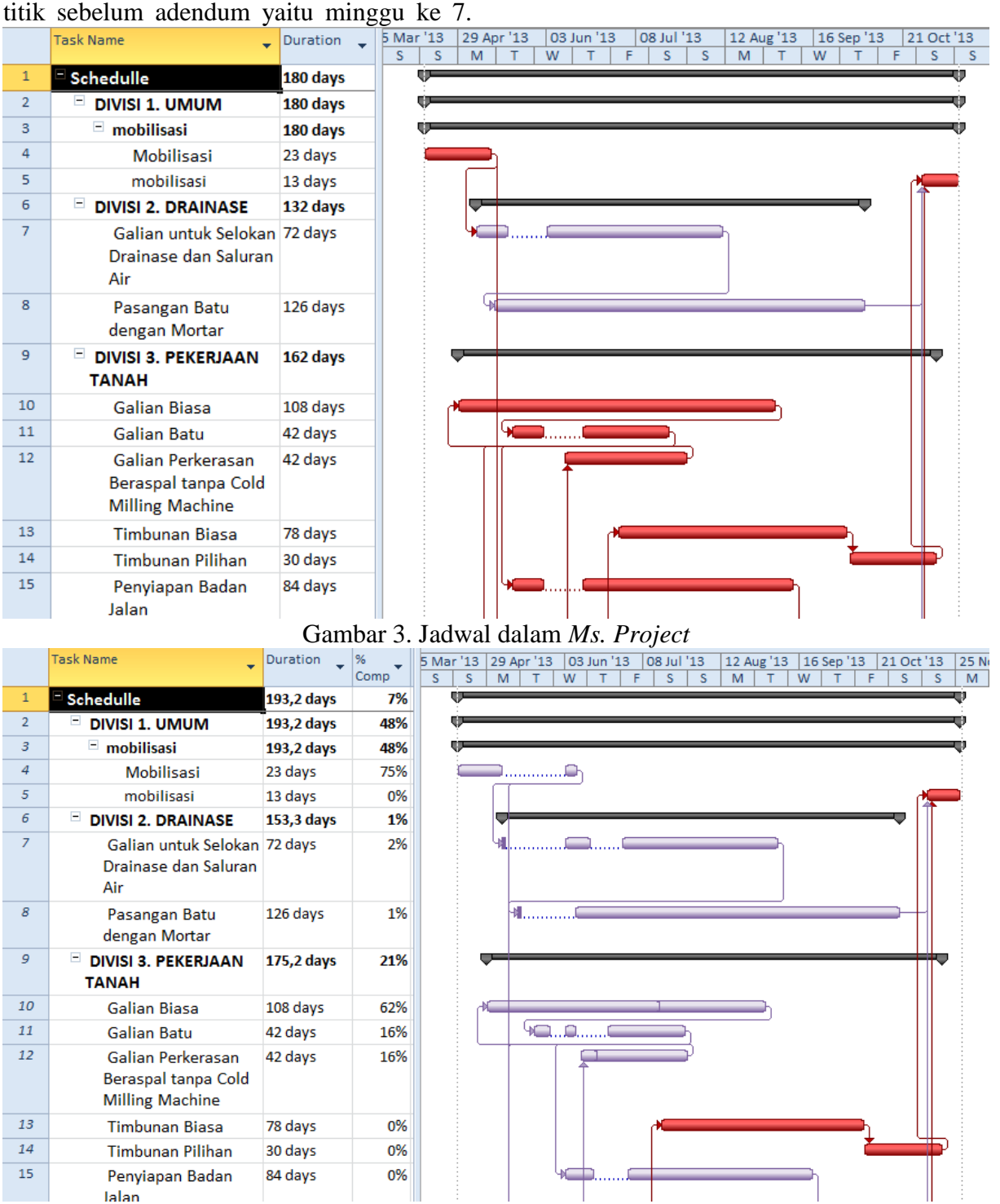

Gambar 4. Jadwal yang *di update progress*

Dari jadwal yang telah diupdate tersebut didapatkan bahwa total durasi pekerjaan menjadi mundur dari rencana semula yang seharusnya 180 hari menjadi 193 hari. Aktifitas yang mengalami keterlambatan dan berada pada jalur kritis yaitu:

- a. Pekerjaan Divisi 2: Pekerjaan Tanah
	- Timbunan Biasa
	- Timbunan Pilihan
- b. Pekerjaan Divisi 4: Pelebaran Perkerasan dan Bahu Jalan
	- Lapis Pondasi Agregat Kelas A
	- Lapis Pondasi Agregat Kelas B
	- Lapis Resap Pengikat Aspal Cair
- c. Pekerjaan Divisi 6: Perkerasan Aspal - Lapis Perekat – Aspal Cair
	- Laston Lapis Aus (AC-WC) 4.0 Cm
	- (Gradasi Kasar/Halus) - Laston Lapis Aus (AC-BC) (Gradasi Halus/Kasar)
	- Laston Lapis Aus (AC-WC) (L) (Gradasi Halus/Kasar)
	- Aspal Minyak
	- Aditif Minyak
	- Bahan Pengisi (Filler)
- d. Pekerjaan Divisi 7: Struktur.
	- Beton Mutu Sedang (K-250)
	- Baja Tulangan BJ 24 Polos
	- Baja Tulangan BJ 32 Ulir
	- Pasangan Batu

Pada aktivitas yang terlambat tersebut dilakukan percepatan dengan dengan menghitung produktivitas alat dan jumlah hari yang diperlukan dalam mengerjakan suatu volume pekerjaan.

Contoh perhitungan aktifitas pengerjaan timbunan biasa:

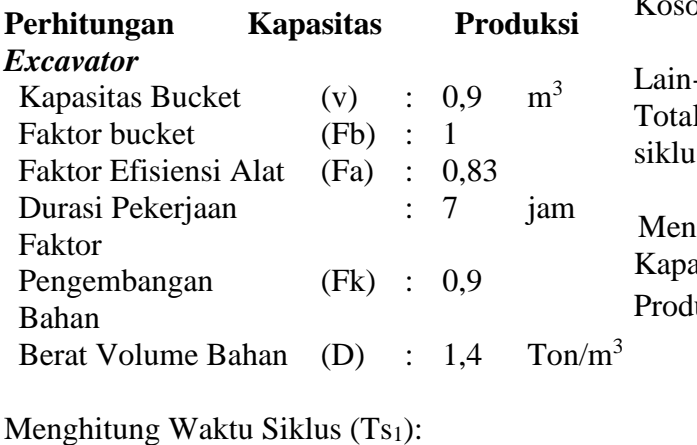

Waktu menggali, (T<sub>1</sub>) : 1,2 menit Memuat, dan Memutar Lain-Lain  $(T_2)$  : 0,6 menit +

1,8 menit

Menghitung Kapasitas Produksi :

Kapasitas (Q<sub>1</sub>) = 
$$
\frac{V \times Fb \times Fa \times 60}{Ts1 \times Fk}
$$

\n(Q<sub>1</sub>) = 
$$
\frac{0.9 \times 1 \times 0.83 \times 60}{1.8 \times 1.2}
$$

\n(Q<sub>1</sub>) = 
$$
\frac{20.750 \text{ m}^3/\text{jam}}
$$

## **Perhitungan Kapasitas Produksi** *Dump Truck*

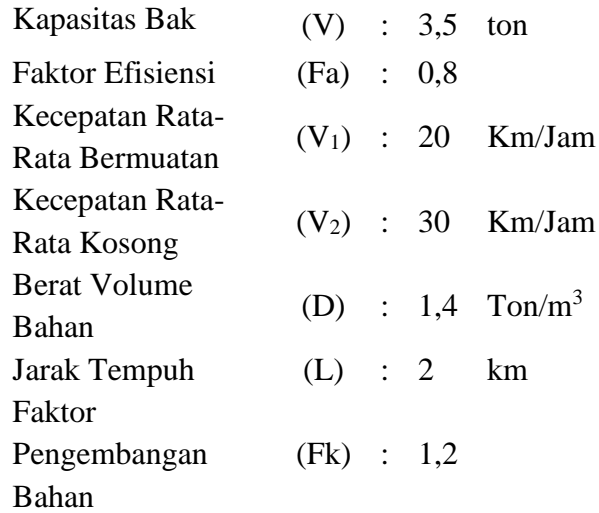

## Menghitung Waktu Siklus (TS2)

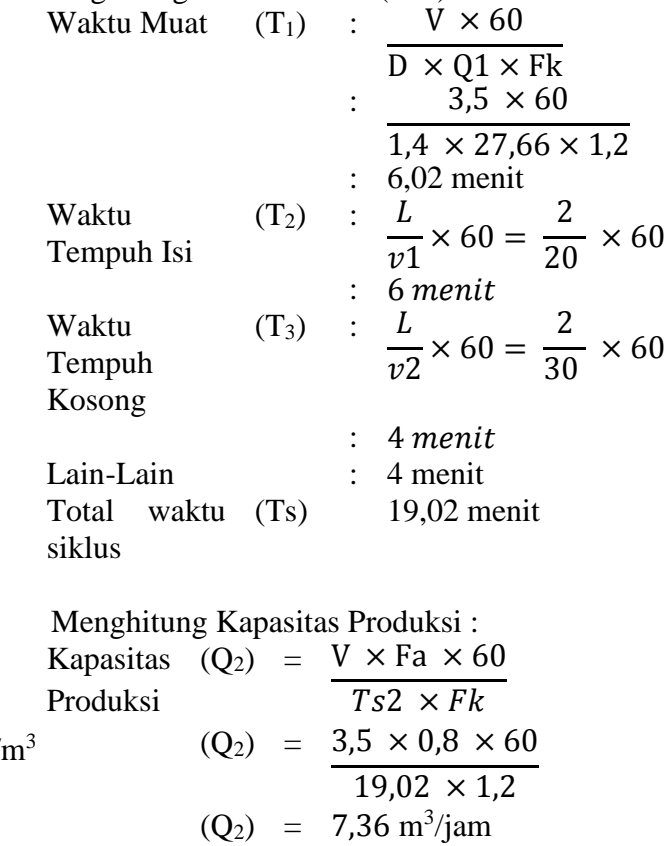

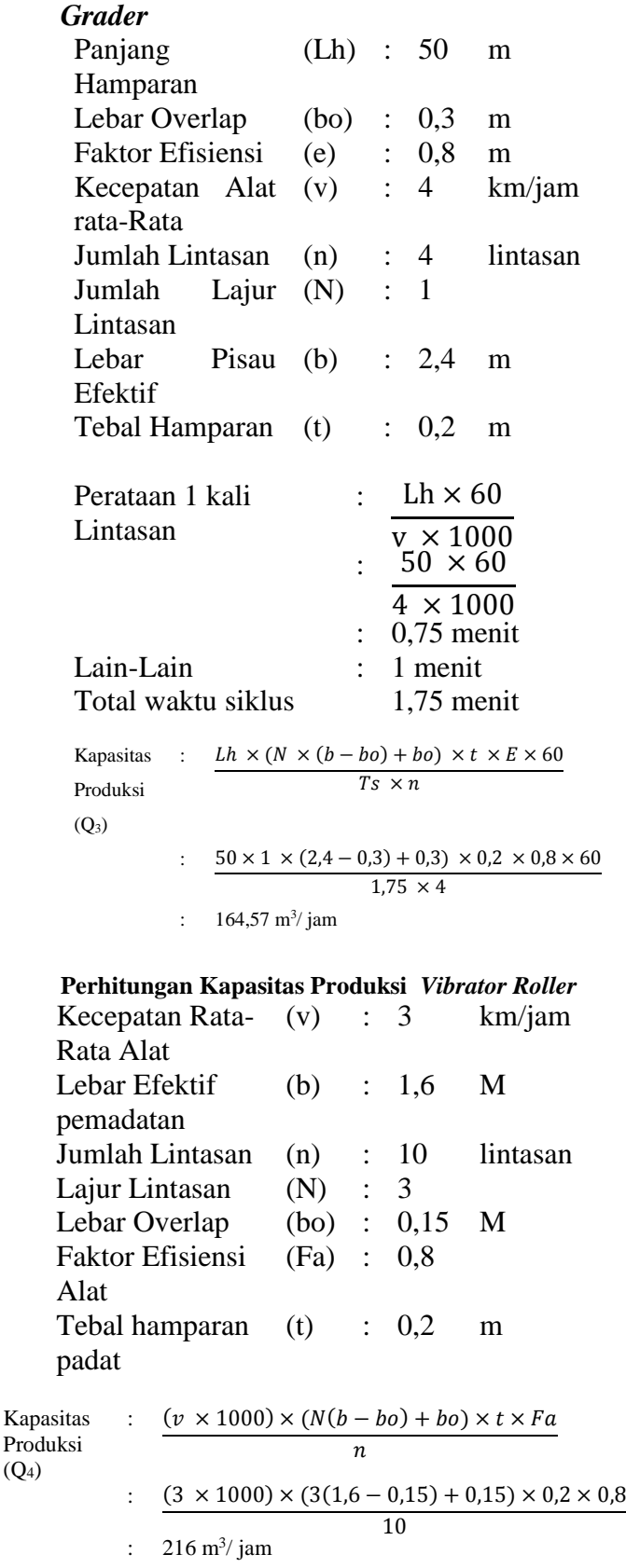

**Perhitungan Kapasitas Produksi** *Motor* 

#### **Perhitungan** *Water Tank Truck*

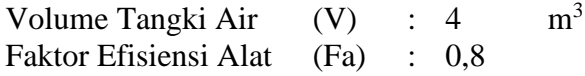

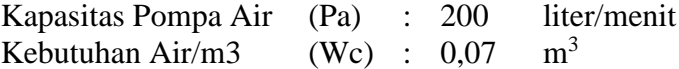

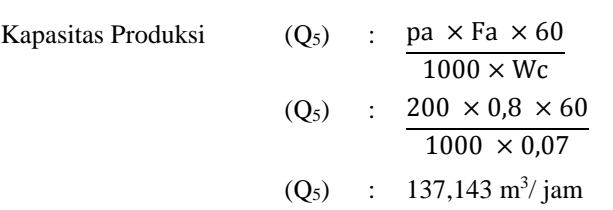

Jumlah *Dump Truck* yang diperlukan: Jumlah *Dump* =  $Q1 = 20,750 = 4,25 \sim 5$  truk *Truck*  $\overline{02}$ 7,36

Dikarenakan *Dump Truck* memiliki produktivitas paling kecil, maka pada analisa ini alat berat yang ditinjau adalah *Dump Truck*

#### Analisa Perhitungan:

Dalam pekerjaan digunakan 2 *Dump Truck*, sehingga kapasitas produksi total: 2 x 7,36 =  $14,72 \text{ m}^3/\text{jam}$ 

Waktu yang dibutuhkan untuk mengerjakan: 1255,45  $\frac{233,43}{14,72}$  = 85,289 jam

1 hari produktif penggunaan alat berat adalah 7 Jam

Maka jumlah hari yang diperlukan:  $\frac{85,289}{7}$  = 13 hari

Hasil akhir perhitungan percepatan aktifitas durasi disajikan dalam bentuk tabel. Seperti pada tabel 1.

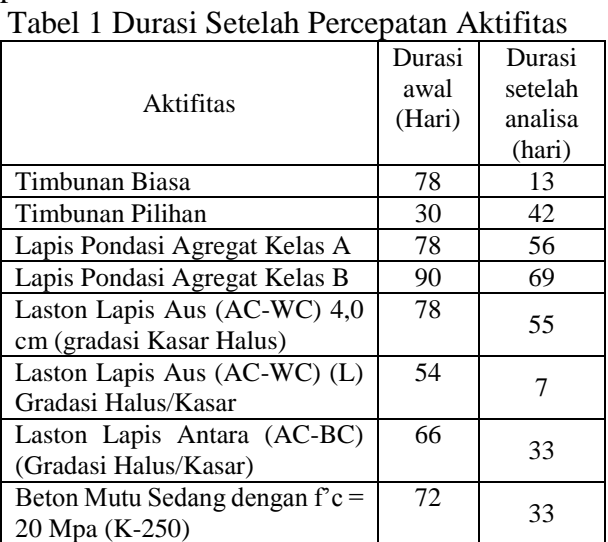

Setelah durasi yang telah di analisa telah dimasukkan ke dalam program *Ms. Project*, total durasi pekerjaan memang menjadi lebih cepat namun masih melampaui batas

Pasangan Batu 120 24

perencanaan awal. Yang harusnya dapat diselesaikan sesuai perencanaan awal yaitu tanggal 11 november 2013, menjadi selesai tanggal 22 november 2013.

Agar sesuai dengan perencanaan awal, maka dilakukan analisa ulang dengan melakukan penambahan alat berat terhadap predecessor aktifitas yang tidak mengalami lintasan kritis. Hasil setelah melaksanakan analisa ulang dengan melakukan penambahan alat berat dapat dilihat pada tabel 2

Tabel 2 Durasi Aktifitas Setelah Melakukan Pengulangan Analisa

| $\mathbf{L}$                                                | *** * ******             |                                        |
|-------------------------------------------------------------|--------------------------|----------------------------------------|
| Aktifitas                                                   | Durasi<br>awal<br>(Hari) | Durasi<br>setelah<br>analisa<br>(hari) |
| Galian untuk Selokan<br>Drainase                            | 72                       | 31                                     |
|                                                             |                          |                                        |
| Pasangan Batu Mortar                                        | 126                      | 27                                     |
| Galian Biasa                                                | 108                      | 61                                     |
| Galian Batu                                                 | 42                       | 8                                      |
| Galian Perkerasan beraspal<br>tanpa Cold Milling Machine    | 42                       | $\overline{\mathcal{L}}$               |
| Timbunan Biasa                                              | 78                       | 13                                     |
| Timbunan Pilihan                                            | 30                       | 42                                     |
| Penyiapan Badan Jalan                                       | 84                       | 20                                     |
| Lapis Pondasi Agregat Kelas<br>A                            | 78                       | 56                                     |
| Lapis Pondasi Agregat Kelas<br>B                            | 90                       | 69                                     |
| Laston Lapis Aus (AC-WC)<br>4,0 cm (gradasi Kasar<br>Halus) | 78                       | 55                                     |
| Laston Lapis Aus (AC-WC)<br>(L) Gradasi Halus/Kasar         | 54                       | 7                                      |
| Laston Lapis Antara (AC-<br>BC) (Gradasi Halus/Kasar)       | 66                       | 33                                     |
| Beton Mutu Sedang dengan<br>$fc = 20$ Mpa (K-250)           | 72                       | 33                                     |
| Pasangan Batu                                               | 120                      | 26                                     |
| Lapis Pondasi Agregat Kelas<br>A untuk Pekerjaan Minor      | 42                       | 5                                      |
| Campuran Aspal Panas<br>untuk pekerjaan Minor               | 42                       | 5                                      |

Durasi yang telah dipercepat kembali dimasukkan ke dalam Program *Ms. Project* untuk mengetahui perubahan total durasi setelah dilakukan percepatan. total durasi pekerjaan dapat lebih singkat dari waktu Setelah dianalisa ulang serta dimasukkan dalam bentuk gant chart di *Ms. Project* dapat dilihat bahwa total durasi pekerjaan dapat

lebih singkat 14 hari dari waktu yang direncanakan yaitu 166 hari.

# **KESIMPULAN**

Aktifitas yang mengalami keterlambatan pada proyek peningkatan kapasitas jalan batas kota Ruteng adalah aktifitas yang terletak pada lintasan kritis yaitu pada pekerjaan Divisi 2: Pekerjaan Tanah, Pekerjaan Divisi 4: Pelebaran Perkerasan dan Bahu Jalan, Pekerjaan Divisi 6: Perkerasan Aspal, dan Pekerjaan Divisi 7: Struktur.

Pengaruh keterlambatan proyek terhadap total durasi ialah bertambahnya durasi pekerjaan. Pada perencanaan awal seharusnya proyek selesai pada tanggal 11 November 2013, Namun dikarenakan keterlambatan yang terjadi menjadi 27 november 2013. Keterlambatan yang terjadi sekitar 15 hari kerja dari jadwal yang telah di rencanakan. Hal tersebut dikarenakan keterlambatan yang terjadi terdapat pada jalur kritis.

Alternatif yang dapat diambil untuk percepatan ini ialah menggunakan metode *What If* untuk mempercepat durasi pekerjaan pada lintasan kritis dengan cara menghitung durasi pekerjaan dengan meninjau kapasitas produksi alat berat untuk setiap volume pekerjaan.

Dampak yang terjadi pada proyek ini setelah penerapan *What If* adalah pekerjaanpekerjaan yang terlambat dapat diselesaikan selama yaitu 166 hari, 14 hari lebih cepat daripada rencana awal yaitu 180 hari

# **SARAN**

Bagi kontraktor untuk pekerjaan selanjutnya mengunakan software penjadwalan seperti Ms. Project agar memudahkan dalam pengecekan pekerjaan yang mengalami keterlambatan serta melakukan analisa percepatan agar tidak mengalami keterlambatan serta kerugian finansial. Untuk penelitian selanjutnya, dikarenakan penelitian ini diterapkan pada proyek perkerasan jalan, ada baiknya untuk menerapkan alternatif what if dengan

tinjauan alat berat ini pada proyek bangunan gedung.

## **DAFTAR PUSTAKA**

- Husen, A. 2009. *Manajemen Proyek Perencanaan, Penjadwalan & Pengendalian Proyek*. Yogyakarta: C.V Andi Offset,
- Nugraha, P., Natan, I., Sutjipto, R. 1985. *Manajemen Proyek Konstruksi 1*. Surabaya: Kartika Yudha
- Anonim. 2013. *Analisis Harga Satuan Pekerjaan (AHSP) bidang pekerjaan umum.* Jakarta
- Alifen, Ratna S., Setiawan, Ruben S., Sunarto, Andi.1999.*Analisa What If Sebagai Metode Antisipasi Keterlambatan Durasi Proyek*. Universitas Kristen Petra
- Anonim.2008. *Procedures to Assessment Risk.*
- Rochmanhadi.1982. *Alat Berat dan Penggunaannya*. Departemen Pekerjaan Umum